APLIKASI BANSOS HIBAH SI ABAH

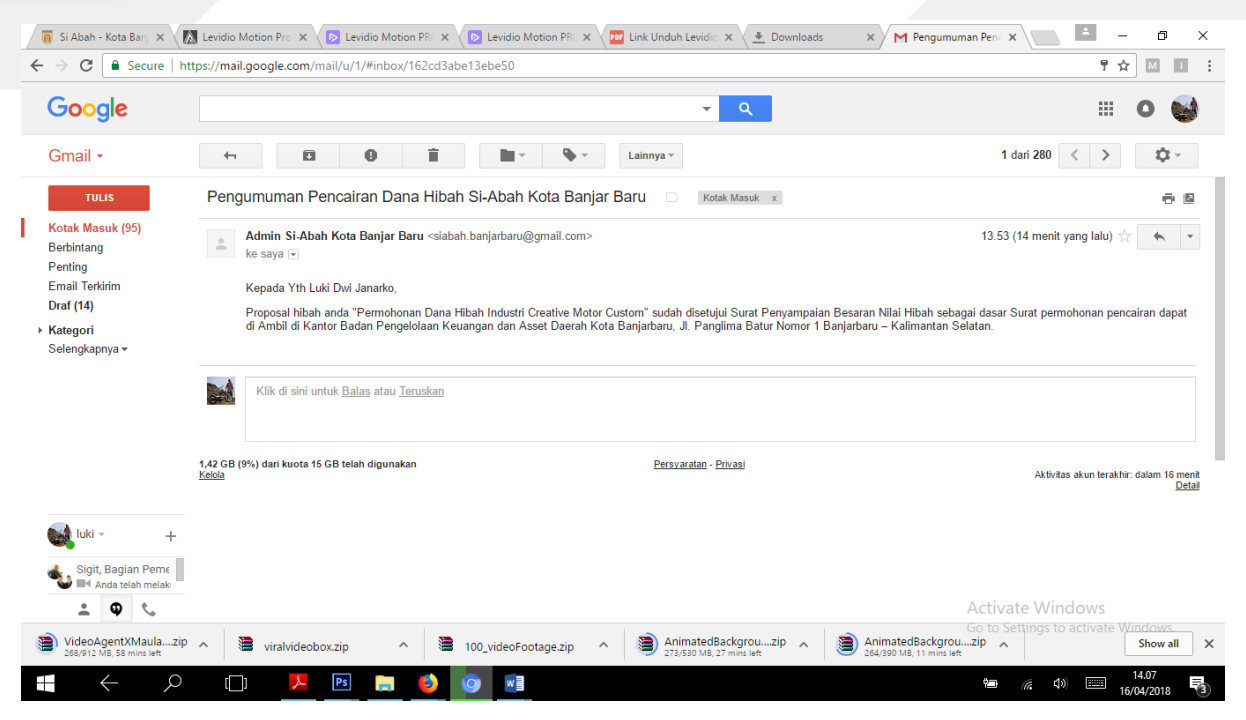

- 15. Silahkan mengajukan permohonan kepada SKPD terkait untuk pencairan dana.
- 16. Jika proposal anda disetujui dan proses pencairan sudah dilakukan maka akan terdapat menu Laporan LPJ pada kolom Aksi. Klik icon surat untuk melaporkan LPJ anda. Pelaporan LPJ akan sangat penting untuk mencairkan 30% sisa dana yang belum cair.

 $\overline{\phantom{a}}$ 

 $\mathbf{A}$ 

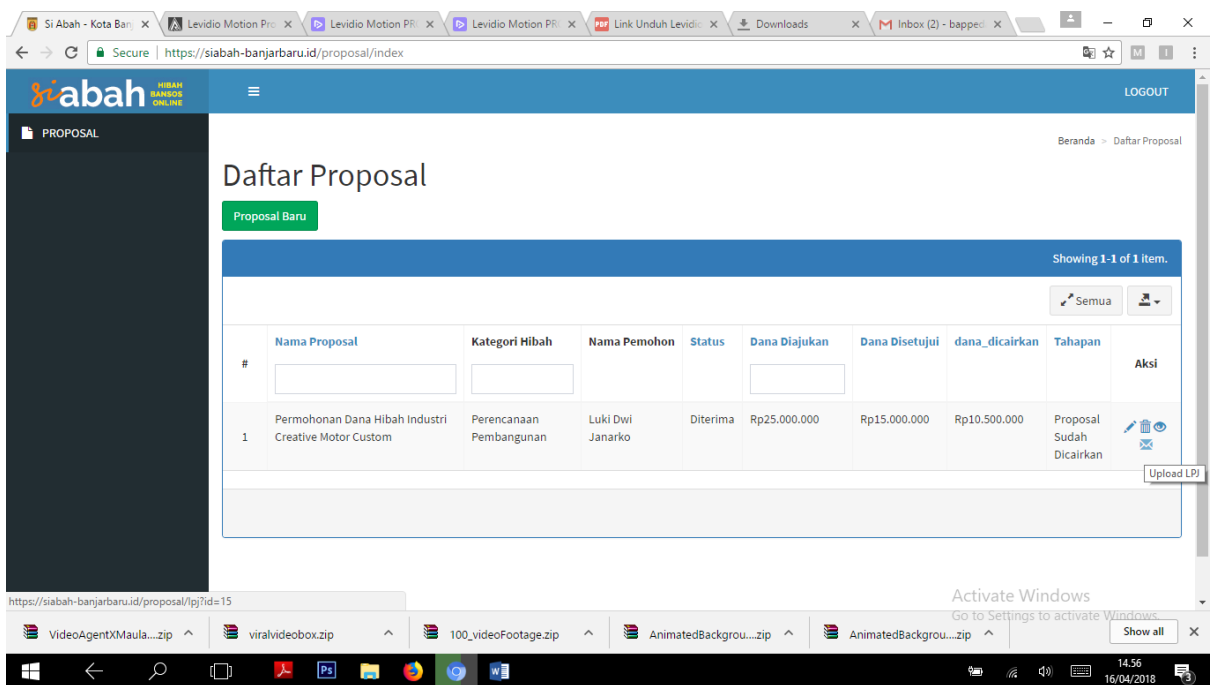

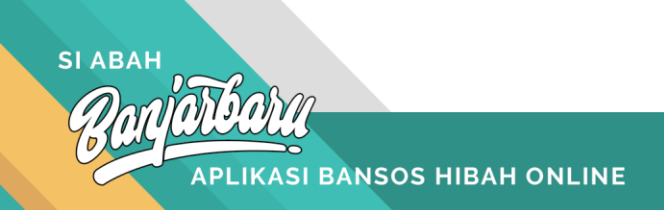